**Byurside (Formerly ITunes Now Playing) Crack (Latest)**

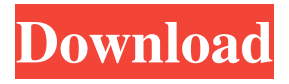

#### **Byurside (Formerly ITunes Now Playing) Crack + [32|64bit]**

Allows you to see which track is currently playing using iTunes Now Playing or Winamp's Default. The Byurside is a responsive sidebar with the same look and feel of the Byurside Creator. It allows you to see a detailed overview on your music library and thus improves and helps your navigation. Moreover, the sidebar appears automatically by pressing F11. I have started the process of revamping the Byurside interface and adding additional features. A new version will be released on June 24, 2015 which will introduce sidebar icons like an artist, folder, and more. For now, if you are interested in the early features, click the Add To Cart button. Add/Remove Track The Byurside allows you to add or remove tracks from your currently playing playlist. The track adds itself to the playlist and appears in the sidebar. To add a track, select it from the list and click the Add To Playlist button. To remove a track, simply click the Remove From Playlist button. Keyboard Shortcuts The Byurside allows you to add, remove, or update tracks using the following keyboard shortcuts: arrowright -- clears the playlist and reloads the sidebar enter -- changes the current track arrowleft -- updates or removes the currently playing track enter -- updates or removes the currently playing track \* Note: These keyboard shortcuts may vary depending on your operating system. Created By: DevViper -- [ devviper on Twitter ] Byurside Version 0.6.1 This is the version of the Byurside widget that I was asked to release. It can be found here. If you use this version, please let me know what you think. I will be updating with new features and introducing new versions in the coming months. I'm adding a new feature. Byurside now allows you to be able to filter the track list in

the sidebar. This is a start to help you focus on a specific genre. Most track lists are organized in a fairly simple way. You have the artist/album name on the left, the track title on the right, and then the track playing. Byurside keeps the organizational structure similar to this. Track lists now have an option to add the artist/album title on the left. This option can be found in the Track Lists section. Add to Playlist The Add To Playlist

### **Byurside (Formerly ITunes Now Playing) Crack+ (LifeTime) Activation Code Free Download [Mac/Win]**

Byurside is a plugin for Windows Media Player that shows you what song is currently playing in iTunes. This plugin has been made out of the need to track down music by searching artist or name by playing a song in iTunes Byurside Features: View information like artist, Album, Track Number, Track Length, etc. Sort and filter results Use a quick search and a keyword search Display what song is playing in iTunes, Pandora, Winamp, or Winamp Portable Byurside Requirements: Windows 98SE or Windows XP Byurside is licensed under the GNU General Public License 2.0 Description: Kestrel by means of the startup notepad with text "Kestrel.vxd" and other specific lines. This script will allow you to bypass the factory lock on your DVD player. This script requires a DVD drive. Kestrel Bypass is licensed under the GNU General Public License 2.0. Description: Wireshark is an easy to use network protocol analyzer. It can be used to capture and analyze network traffic, and can be used to perform vulnerability assessments on a target computer to determine what protocols are being used and what services may be running. Description: Growl is a notification utility that extends your desktop by sending you brief messages

when new email arrives, new IM messages arrive, or when your iTunes library is updated, or when new files are added to your home directory, etc. The messages appear in a small floating window, and are displayed in the order in which they arrived. Description: This script locks the Screen Saver on your monitor, or computer monitor, and also locks the mouse, and keyboard. This can be used for Screensavers or programs or even games that attempt to block this feature. Description: This script will stop all network activity for 10 seconds. Useful for stopping a hacker's attempts to grab your credentials from your Web browser or e-mail client. Description: This script will disable your screen saver for 10 seconds or until you press "Enter". Useful for turning off your screen saver when you are viewing a site. Description: This script will begin a countdown from 5 minutes and every second thereafter. Useful for giving a computer time out. Description: This script will allow you to log in to all default Windows XP Local Security Accounts. Description: This script has 2 functions: 1) It 6a5afdab4c

#### **Byurside (Formerly ITunes Now Playing) X64 2022**

Byurside is a small sidebar gadget that shows you the artwork and track name of your iTunes or Winamp library. What's New in Version 1.0.0: Version 1.0.0 of Byurside has two new features: If you hover your cursor over a track, a history of the track name can be displayed. If you double-click on a track, the track details can be shown. Known issues: Byurside sometimes can't show artwork correctly. Byurside can only show artwork the first time you launch iTunes on a Mac. Download Byurside for Mac:Q: How many keys of a mechanical keyboard can be extruded? I am looking to buy a mechanical keyboard and I would like to know if there is a maximum number of keys that a mechanical keyboard can have. I am searching for a mechanical keyboard with 48 keys. My reason for doing so is that I find that my daily usage changes so often, that having many keys in a quick-to-type layout (like the keyboard that I have now) is important to me. I have looked at the MX-60 keyboard with the 60-percent and 100-percent layouts and found the 100-percent option particularly appealing to me. However, even the 60-percent layout has 20 keys. Does this mean that the remaining 28 keys on that keyboard can be extrusions? A: Unlike some keyboards with extra switches under the keys, most keyboards with extra keys are extra macro keys. That is the case for your MX-60. The 80% model has a set of extra keys that in normal use would be under the main keys, but can be used to control other functions. This gives a 74-key layout. The 60% (the 30-key is the 60-100% model) has a set of macro keys under the normal main keys. You can find a detailed breakdown of how many keys are on different models here. So for your example, the 60% has

24 macro keys and the 80% has 30 (plus a few extra keys). Many keyboards now have a "full" 80-percent layout that's 88-keys, though. An example of that would be the Corsair K70. or some kind of access. I think each of us just needs to do whatever is most comfortable. I don't want to stigmatise anyone, but I think it's

## **What's New In?**

This script is a simple, lightweight and portable script that provides the ability to show the name of the track playing currently on any Windows system, as well as play the currently highlighted track in the "iTunes Now Playing" GUI that comes with iTunes. Furthermore, there is also a possibility to fetch the artwork for the currently playing track. FEATURES: iTunes Now Playing UI showing the name of the playing track, as well as having the possibility to launch the "Browse Artwork" dialog. Play the highlighted track in the "iTunes Now Playing" UI. Show the name of the currently playing track on your system tray. Automatic start playing of the currently highlighted track. Automatic fetching of the art work for the currently playing track. Artwork should always point to the MP3 file and not to the cover art, and MP3 Artwork should be the coverart. Added option to define a directory for the search of the artwork. Minimized the size of the script. The script will work even if iTunes is not launched from the tray icon. Added a function to automatically close the video when the track ends. Added a possibility to change the default folder if you wish to change it. The script works fine even in the 32 bit version of Windows Vista. Comes with a tray icon to display the currently playing track and control it. Gives you full control over what you show. Gives you full control over how you show it. Comes with a complete help file.

Since the version 1.7, this script also works on Windows 7. The script is Windows XP compatible. STATUS: As of now, this script is ready for use, but it is still a beta release. If you have any suggestions, contributions, or bugs to report, feel free to e-mail me. GIT repository is available at git repository with the latest source code and the latest version. Also, the code is hosted on GitHub, so feel free to fork and use it as you wish. @crubha, sorry about the delay, I have to go to bed soon, so please forgive me for late answers. The iTunes functionality is something that came about when I was creating a full-featured script to show the track playing

## **System Requirements For Byurside (Formerly ITunes Now Playing):**

Note that some features may not be available on all platforms. Minimum: OS: Windows 7 Processor: 1 GHz Processor or better Memory: 1 GB RAM Graphics: DirectX 11, OpenGL 2.0 or later, Windows Media Player 11, Corel Painter 11 or later, Corel DRAW 12 DirectX: Version 11 Network: Broadband Internet connection Recommended: OS: Windows 7, 8, 8.1 Processor: 1.6 GHz Processor or better Memory:

# Related links:

<https://algarvepropertysite.com/sopcast-crack-keygen-full-version-free-3264bit/> [https://calibrationservicesltd.com/wp-content/uploads/2022/06/TeX\\_Converter.pdf](https://calibrationservicesltd.com/wp-content/uploads/2022/06/TeX_Converter.pdf) <https://www.eventogo.com/violeiro-download/> <https://sajjadkhodadadi.com/wp-content/uploads/2022/06/emmasaby.pdf> <https://biotechyou.com/yahoo-messenger-automater-activation-free-mac-win-latest-2022/> <http://weedcottage.online/?p=76359> [https://firmateated.com/wp-content/uploads/2022/06/Internet\\_Status\\_\\_Full\\_Version\\_Download.pdf](https://firmateated.com/wp-content/uploads/2022/06/Internet_Status__Full_Version_Download.pdf) <https://frostinealps.com/topaz-studio-2-crack-free-x64/> <https://www.nrct.net/wp-content/uploads/2022/06/titiemm.pdf> [https://adsocialnetwork.com/upload/files/2022/06/SgaLKZ5RsqcO78NspFXz\\_08\\_48a30e700d6e3](https://adsocialnetwork.com/upload/files/2022/06/SgaLKZ5RsqcO78NspFXz_08_48a30e700d6e3b64cd7bac97a46eae25_file.pdf) [b64cd7bac97a46eae25\\_file.pdf](https://adsocialnetwork.com/upload/files/2022/06/SgaLKZ5RsqcO78NspFXz_08_48a30e700d6e3b64cd7bac97a46eae25_file.pdf)